# 2NPLC&3GPLC 转换区别

# 一、硬件区别

## 1.PLC 硬件 I/O 区别

 2NPLC:端子前面排布是 FG、24V、COM,在接线时,分别对应接地、 24V+、24V-, X 端和 com 用开关短接, 如下图:

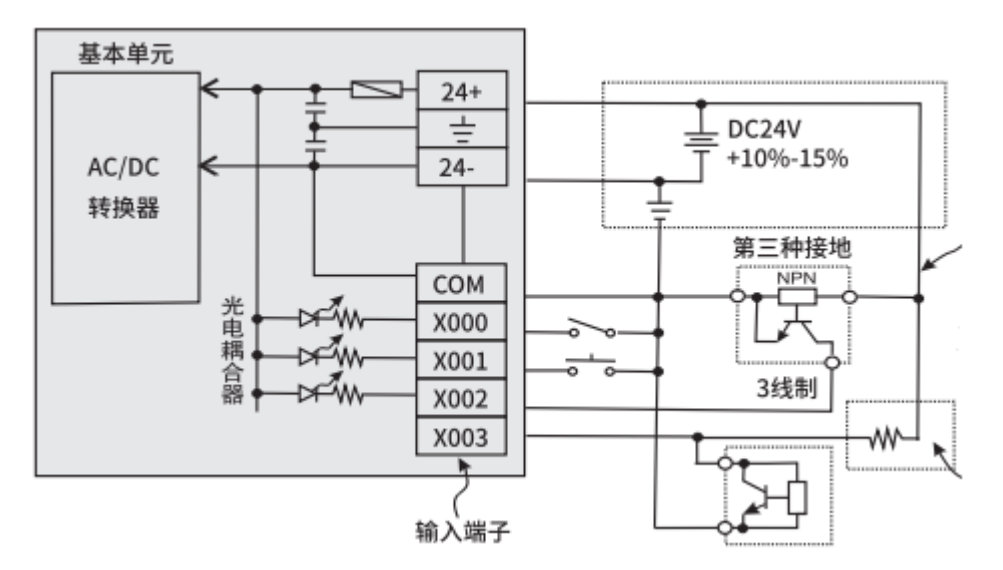

 3GPLC:前面端子排布为 0V、24V、S/S,分别对应接线 24V-、24+、 24V,X 端和 0V 用开关短接,具体接线如下图:

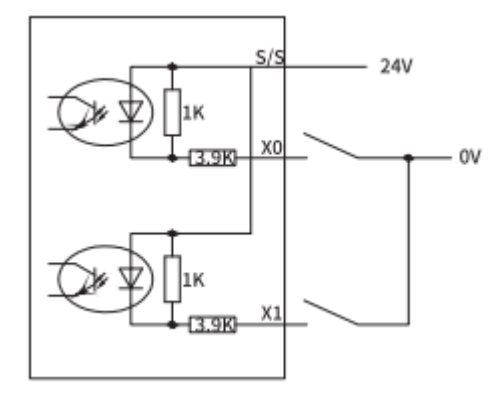

转换时注意:输入方式的端子排布和接线不同,需要重新接线。

二、编程区别

## 1.模拟量输入和采样区别

2NPLC:模拟量的采样周期 D8050-D8069 分别作用于 D8030-D8049, 修正放大倍数寄存器 D8200-8212,修正大小对应 D8220-D8232。

3GPLC:模拟量滤波周期 R23600-R23615 分别作用于 D8030-D8045, 修正大小寄存器 R23960-R23975。

转换时注意:模拟量采样周期寄存器发生变化,修正寄存器也发 生变化,由 2N 里面的 D 寄存器变为 3g 里面 R 寄存器。

### 2.模拟量输出区别

2NPLC:模拟量输出直接给 D8080-8087 寄存器赋值,0-10V/0-20mA 分别对 应 0-1000。M8080 设置为 ON 时, DA0-DA3 才会有输出, M8084 设置为 ON 时, DA4-DA7 才会有输出。

3GPLC: 模拟量输出直接给 D8050~D8057 寄存器赋值, 0-10V/0-20mA 分别 对应 0-4000。输出为电流时需对 D8058 的位进行设置, D8058.0~D8058.7=0 时, 表示 0~20mA; 当 D8058.0~D8058.7=1 时, 表示 4~20mA。

转换时注意:直接输出寄存器发生变化,且 2n 需要用到特殊辅 助继电器,3g 在装换 0-20mA/4-20mA 时,需要用到寄存器 D8058。

### 2.高数计数器内部分配区别

2NPLC:单相计数器对应 X 点关系:C235-X0;C236-X1;C237-X7;C238-X3; C239-X4;C240-X5;AB 相计数器常规是两路 X00-X01/X03-X04,对应 C251/C253, X10-X11, 对应 C254, M8327-M8327 对应 C235-C237, 驱动为减计数。

AB(Z)计数功能:C252 的接线为:A 接 X0,B 接 X1,Z 接 X2。C253 的接线为: A 接 X3, B 接 X4, Z 接 X5, C254 的接线为: A 接 X10, B 接 X11, Z 接 X12。

3GPLC:单相计数器对应 X 点关系:C235-X0;C236-X1;C237-X2;C238-X3; C239-X4; C240-X5; 单相双计数: X0-X1 对应 C246, X0-X1-X2 对应 C247; 双相 双计数 :C251 对 应 X0-X1(AB),C252 对 应 X0-X1-X2 ( ABR ) ,C253 对 应 X3-X4-X5(ABR),C254 对应 X3-X4(AB)。

转换时注意:单相计数 2n 和 3g 不同在 C237,双相计数除了 C251, 其他计数器 X 端不一样, 2n 中驱动为减计数的特殊继电器在 3g 中是 没有的。

## 3.高数脉冲输出区别

2NPLC: YO 发脉冲时, Y2 控制方向; Y1 发脉冲时, Y3 控制方向; Y6 发脉冲 时, Y4 控制方向; Y7 发脉冲时, Y5 控制方向; Y10 发脉冲时, Y11 控制方向;

PLSY、PLSR 脉冲指令使用到的特殊元件如下:

|        | Y0    | $V^{\cdot}$ | Y <sub>6</sub> | V7    | Y10   |
|--------|-------|-------------|----------------|-------|-------|
| 发送结束标志 | M8029 | M8029       | M8029          | M8029 | M8029 |
| 累计脉冲个数 | D8140 | D8142       | D8150          | D8152 | D8154 |
| (32位)  | D8141 | D8143       | D8151          | D8153 | D8155 |

DRVI、DRVA 、ZRN、PLSV 脉冲指令使用到的特殊元件如下:

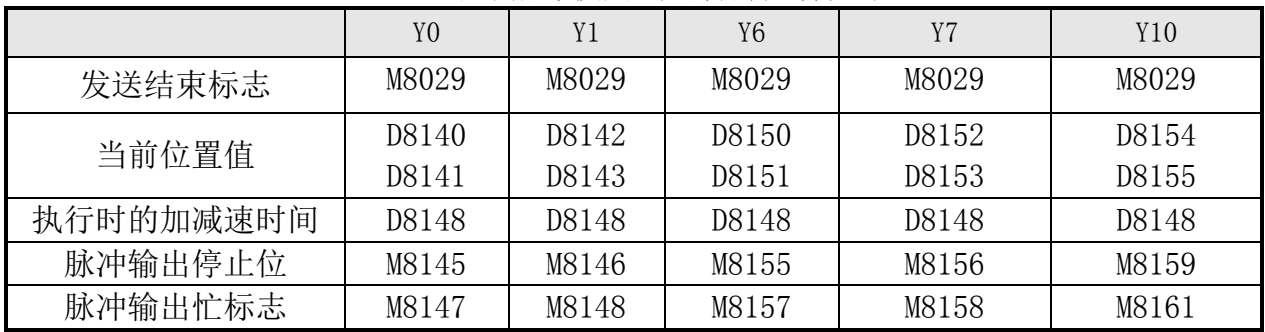

PLC 原点回归(ZRN)指令的近点输入信号固定为 X2、X5、X6、X7、X12,分别对 应脉冲输出点的 Y0、Y1、Y6、Y7、Y10

3GPLC:顾美 CX3G 系列 PLC 高速脉冲输出常规 8 路,Y0~Y3 每路 100KHz,Y4~Y7 每路 10KHz, 支持可变速, 起/停的初始/最终速度为 0

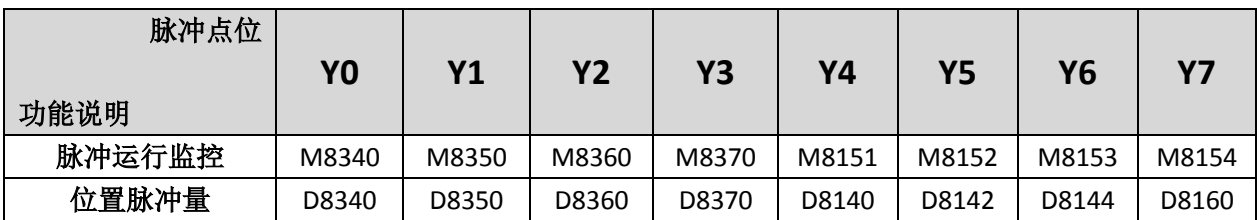

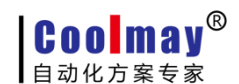

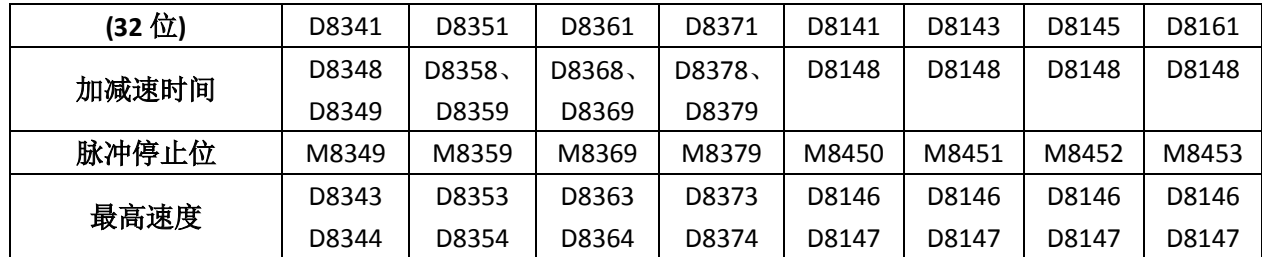

转换时注意:2n 与 3gplc 在特殊继电器和特殊寄存器功能与地

址不同,在转换程序时,对于脉冲停止位,和位置脉冲量都需要更改。

## 4.MODBUS 通信区别

2NPLC: RS485 (A B 口) MODBUS 协议 (Modbus RTU/ASCII 协议通讯参数在 D8120 中设置、站号在 D8121 中设置, RS485 (A1 B1 口) MODBUS 协议 (Modbus RTU/ASCII 协议通讯参数在 D8160 中设置、站号在 D8161 中设置。当 PLC 做从机 时候必须输入一个站号存在 D8121/8161, D8126/D8166 发送前的延时寄存器: 范 围 0-1000, 单位 ms。

#### D8120/D8160 通信参数选择寄存器:

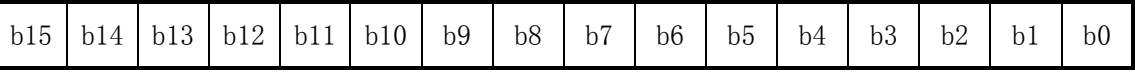

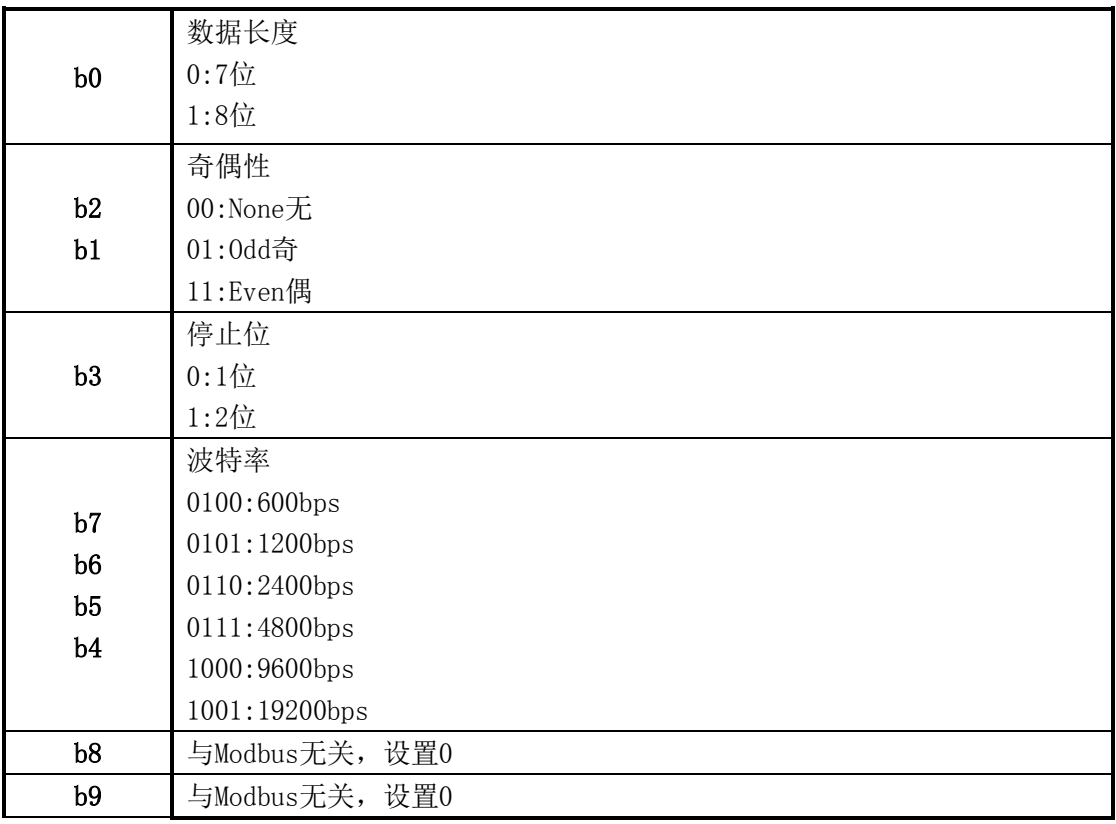

**Coolmay®** 自动化方案专家

 **2N** 与 **3G** 转换区别

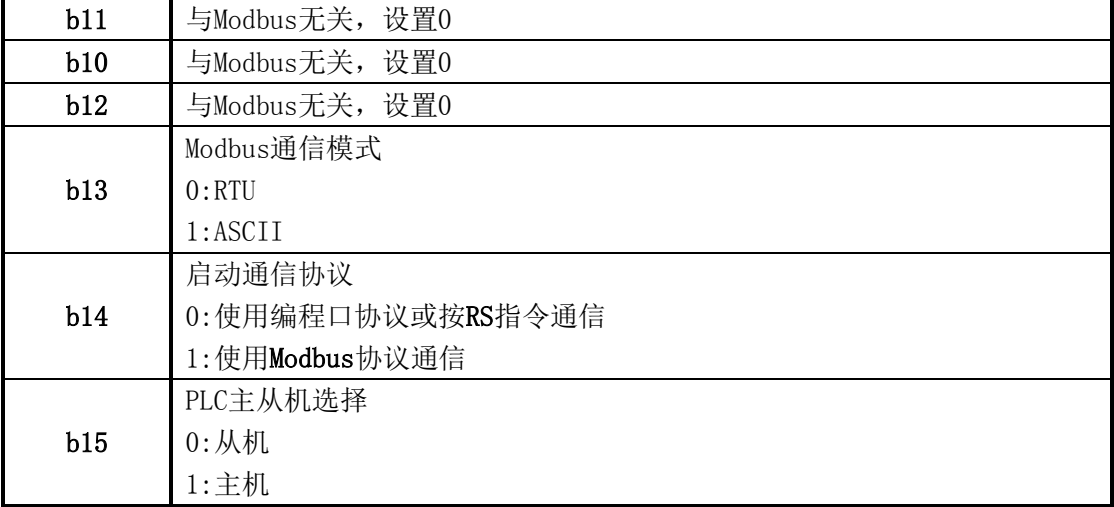

#### 当 PLC 作为主机时,只支持 MODBUS 的以下功能:

03 号功能:读取保持寄存器,在一个或多个保持寄存器中取得当前的二进制 值范围 1-32 个

06 号功能:把具体二进值装入一个保持寄存器(写寄存器),范围 1 个

16 号功能:预置多寄存器,把具体的二进制值装入一串连续的保持寄存器(写 多个寄存器), 范围 1-32 个

一旦 PLC 被设定为 Modbus 从机,不管 PLC 是在 STOP 还是在 RUN 状态,都可以 进行 Modbus 通信。

### 从机支持的 Modbus 功能有:

01 号功能:读取线圈状态,取得一组逻辑线圈的当前状态(ON/OFF),范围 1-512 02 号功能:读取输入状态,取得一组开关输入的当前状态(ON/OFF),范围 1-512

03 号功能:读取保持寄存器,在一个或多个保持寄存器中取得当前二进制值, 范围 1-32 个

04 号功能: 在一个或多个输入寄存器中取得当前的二讲制值, 范围 1-32 个 05 号功能: 强置单线圈, 强置一个逻辑线圈的通断状态(写位), 范围 1 个

06 号功能:把具体二进值装入一个保持寄存器(写寄存器),范围 1 个

15 号功能:强置多线圈,强置一串连续逻辑线圈的通断(写多位),范围 1-512 个

16 号功能:预置多寄存器,把具体的二进制值装入一串连续的保持寄存器(写 多个寄存器),范围 1-32 个

RD3A 或 WR3A 可以在梯形图中多次编程, 因通信是一个长时间的过程, 所以通 信中要保持执行,不能用脉冲形式。在有多个指令同时需要通信时,系统会依次 轮流分时通信,使用 M8123/M8163 的上延可以方便地检出本通信指令本次的执行 状况。

#### PLC 寄存器在 Modbus 通信时所对应的地址编号:

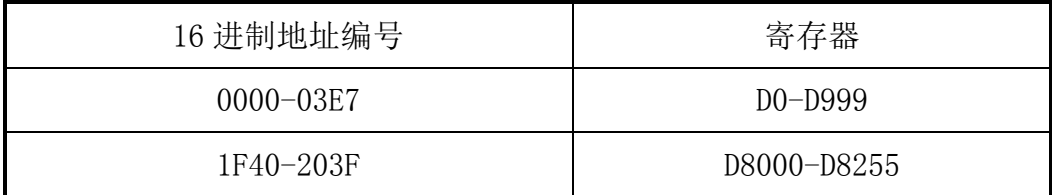

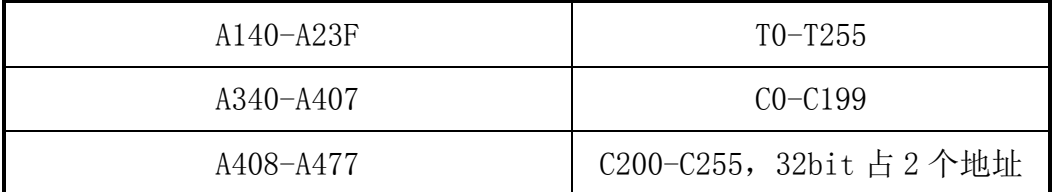

#### 3GPLC:

作为 Modbus RTU 协议(A B)串口 2 使用时: 设置 M8196=1, M8125=1; D8120 设置为通讯参数, D8121 设置从机站号。例设置 D8120=HE081, D8121=H1 (通 讯参数为 9600/8/n/1, 从机站号为 1)。

#### RD3A 和 WR3A 仅支持 MODBUS RTU 的以下功能:

03 号功能:读取保持寄存器,在一个或多个保持寄存器中取得当前的二进制 值范围 1-125 个。

06 号功能:把具体二进值装入一个保持寄存器(写寄存器),范围 1 个。

10 号功能:预置多寄存器,把具体的二进制值装入一串连续的保持寄存器(写 多个寄存器),

范围 1-123 个。

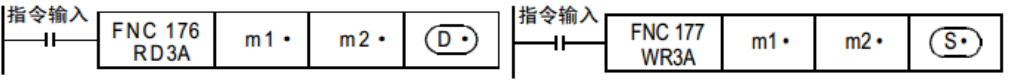

D. /S. −1 地址数值必须设置(=0: 串口 2; =1: 串口 3; =2: CAN; =3: 网络 MODBUS)

#### D8120 参数设置

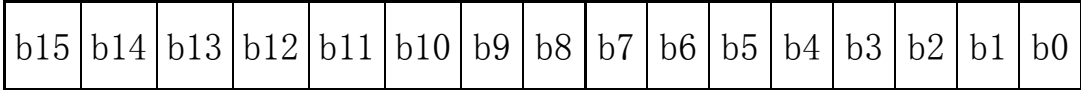

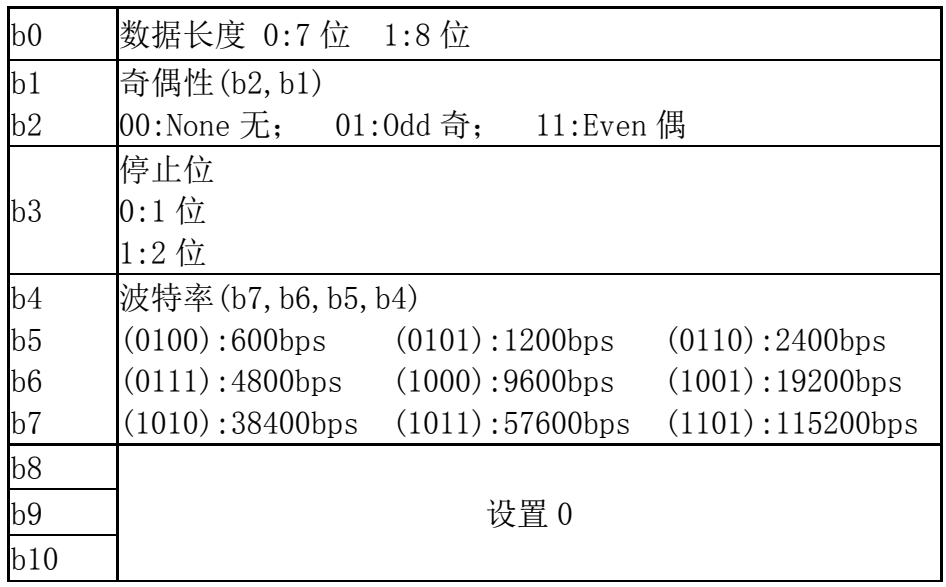

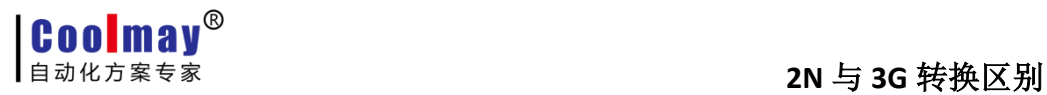

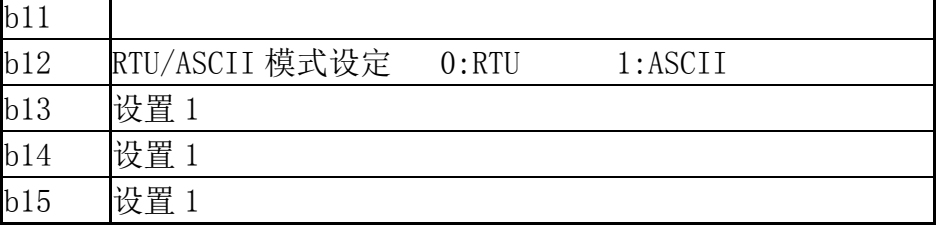

作为 Modbus RTU 协议 (A1 B1) 串口 3 使用时: 设置 M8192=1; D8400 设置为通 讯参数, D8414 设置为主从机站号。例设置 D8400=H81, D8414=K1 (通讯参数 为 9600/8/n/1, 从机站号为 1)。

### D8400 通讯参数格式设置

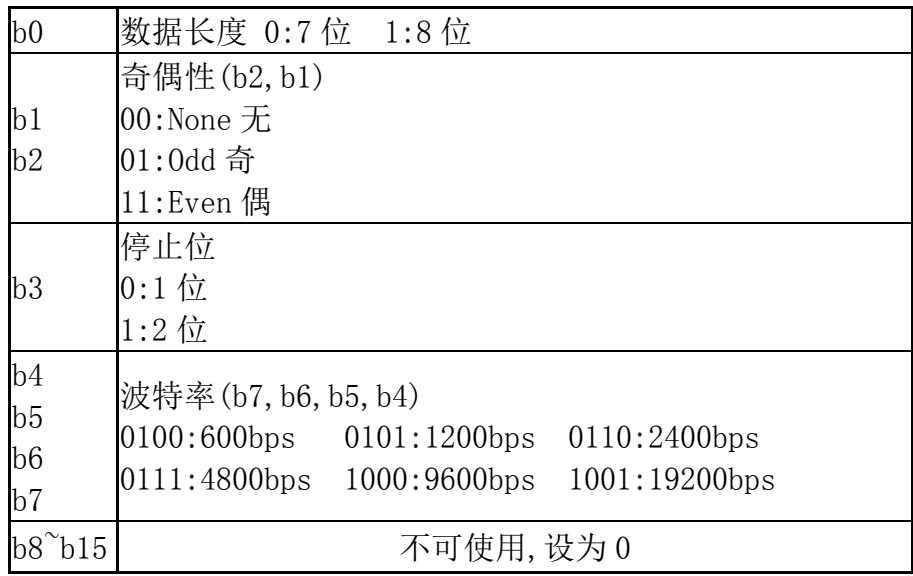

### D8401 通讯参数格式设置

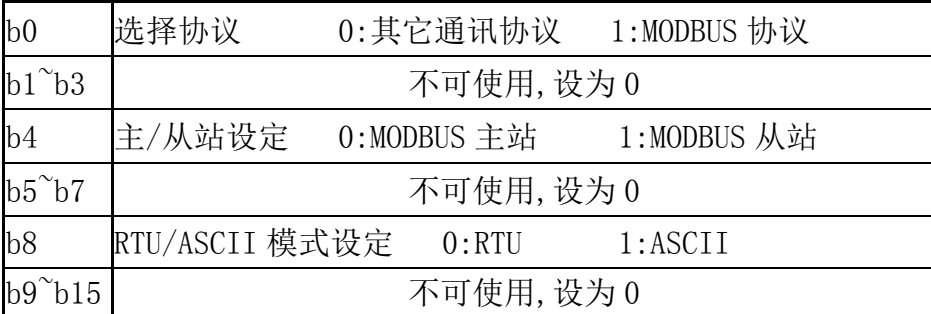

### 字软元件通信地址编号

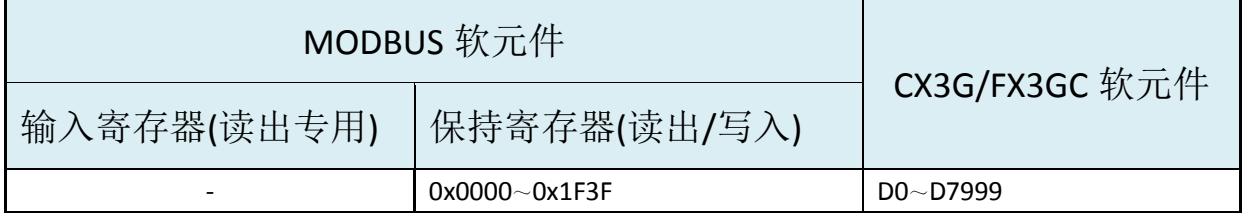

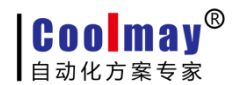

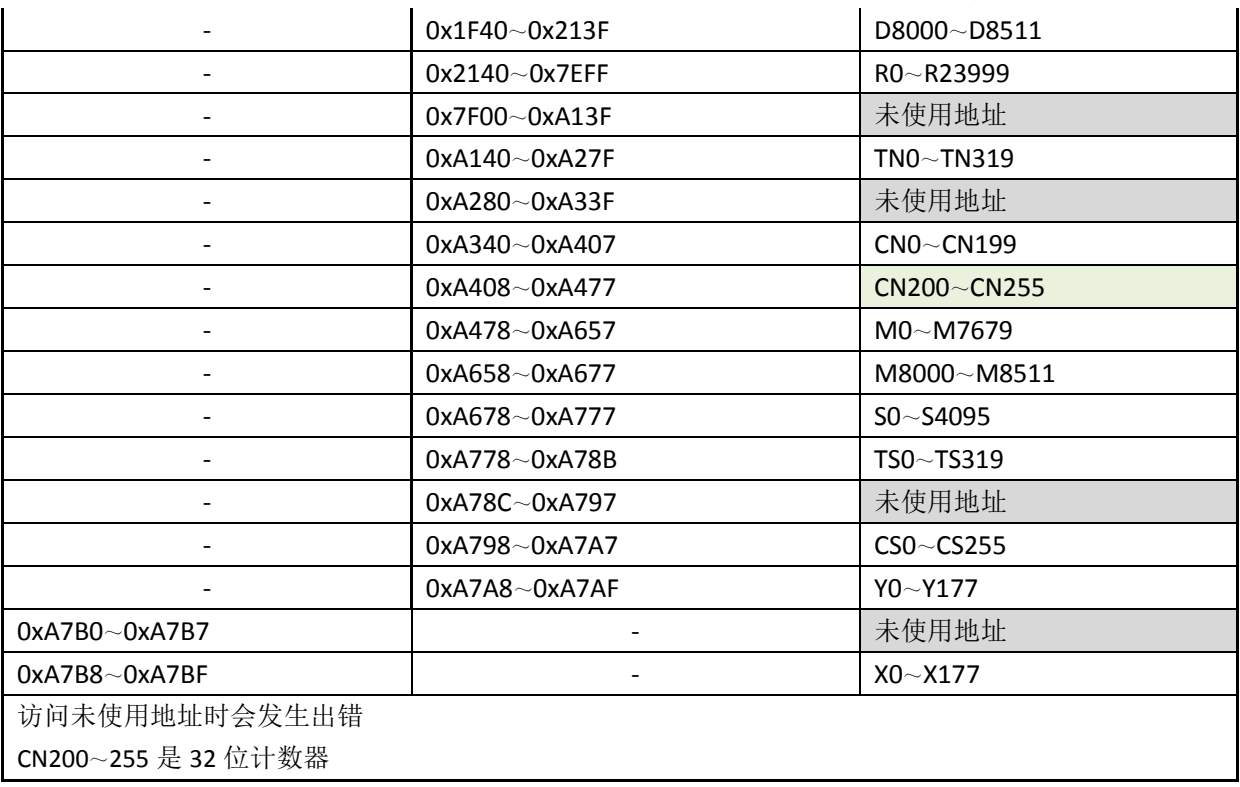

转换时注意:2NPLC 与 3GPLC 在(A B)口通信参数寄存器虽然都 是 D8120, 但内部 16 位表达的含义有所不同, 转换时需要对照通讯参 数表格去查找,3GPLC 还需要设置 M8196 和 M8125, 从站设置寄存器 虽然都是 D8121,但 3GPLC 主站是通过寄存器 D8121 设置为 255 而确 定,2NPLC 主站是通过 D8120 通讯参数设置确定。2NPLC 与 3GPLC 在 转换时 Modbus 通信所对应的地址也是不一样。